# **CV-3 Capability Phasing**

# **Description**

The CV-3 addresses the planned achievement of capability at different points in time or during specific periods of time, i.e., capability phasing. The CV-3 supports the capability audit processes and similar processes used across the different COIs by providing a method to identify gaps or duplication in capability provision. The CV-3 indicates capability increments, which should be associated with delivery milestones within acquisition projects (when the increments are associated with capability deliveries).

The intended usage of the CV-3 includes:

- Capability planning (capability phasing).
- Capability integration planning.
- Capability gap analysis.

#### **Implementation**

CV-3 can be represented using a CV-3 diagram which is realized as a time based diagram.

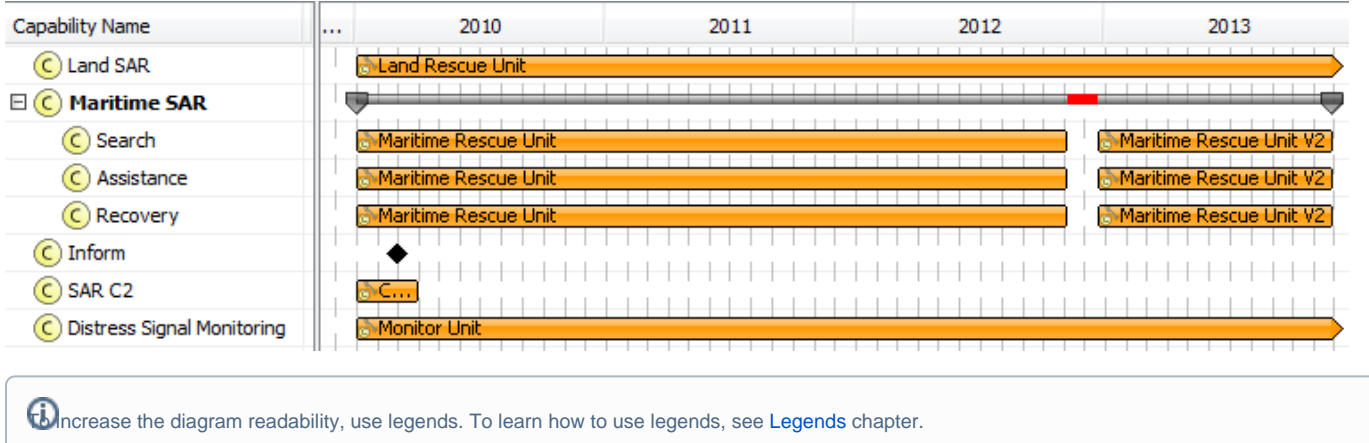

The CV-3 can be presented as a table consisting of rows representing Capabilities (derived from the [CV-2 Capability Taxonomy](https://docs.nomagic.com/display/UAF12P2022xR1/CV-2+Capability+Taxonomy) model) and columns representing phases (from [CV-1 Vision](https://docs.nomagic.com/display/UAF12P2022xR1/CV-1+Vision) model).

### **Related elements**

- [Capability](https://docs.nomagic.com/display/UAF12P2022xR1/Capability)
- [Capability Configuration](https://docs.nomagic.com/display/UAF12P2022xR1/Capability+Configuration)
- [Exhibits](https://docs.nomagic.com/display/UAF12P2022xR1/Exhibits)
- [Actual Project](https://docs.nomagic.com/display/UAF12P2022xR1/Actual+Project)

## **Related procedures**

- [Creating CV-3 diagram](https://docs.nomagic.com/display/UAF12P2022xR1/Creating+CV-3+diagram)
- [Managing CV-3 diagram](https://docs.nomagic.com/display/UAF12P2022xR1/Managing+CV-3+diagram)
- [Customizing Gantt chart properties](https://docs.nomagic.com/display/UAF12P2022xR1/Customizing+Gantt+chart+properties)
- [Legends](https://docs.nomagic.com/display/MD2022xR1/Legends)